Управление образования и молодежной политики

администрации Октябрьского района

Муниципальное казенное общеобразовательное учреждение

«Нижне-Нарыкарская средняя общеобразовательная школа»

«Рассмотрено» на заседании ПТК Протокол №  $1$ «\_\_»\_\_08\_\_2022 год «Согласовано» на педагогическом совете Протокол №  $1$ «\_\_»\_\_08\_\_2022 год

«Утверждено» Директор школы \_\_\_\_\_\_\_\_\_\_\_\_В.А. Воробьѐв «\_\_»\_\_\_\_08\_\_\_\_\_2022 год

Подписано цифровой подписью: Воробьёв Владимир Анатольевич DN: 1.2.643.3.131.1.1=120C383631343031383735313231, 1.2.643.100.3=120B3034383334303632353532, email=nnar\_school@oktregion.ru, c=RU, st=Ханты-Мансийский автономный округ - Югра, o=МУНИЦИПАЛЬНОЕ БЮДЖЕТНОЕ ОБЩЕОБРАЗОВАТЕЛЬНОЕ УЧРЕЖДЕНИЕ "НИЖНЕНАРЫКАРСКАЯ СРЕДНЯЯ ОБЩЕОБРАЗОВАТЕЛЬНАЯ ШКОЛА", givenName=Владимир Анатольевич, sn=Воробьёв, title=Директор, cn=Воробьёв Владимир Анатольевич Дата: 2022.06.23 10:43:32 +05'00'

#### **Рабочая учебная программа**

#### **по информатике для 7 и 8 классов**

**с учетом реализации примерной образовательной программы по информатике Центра образования цифрового и гуманитарного профилей «Точка роста»**

**на 2022-2023 учебный год**

Составитель: Баранов Александр Павлович**,** учитель информатики, 1 квалификационная категория

#### **ПОЯСНИТЕЛЬНАЯ ЗАПИСКА.**

#### **7-8 классы.**

Настоящая рабочая учебная программа базового курса «Информатика» для 7 и 8 классов II ступени обучения средней общеобразовательной школы составлена на основе примерной рабочей программы по информатике для основной школы Н. Д. Угриновича «Информатика 7-9. Москва. Бином. Лаборатория знаний 2016».

Рабочая программа составлена на основе следующих нормативно - правовых документов:

- Федеральным законом «Об образовании в Российской Федерации» ст. 2. п. 9;

- требованиями Федерального Государственного образовательного стандарта начального общего образования и основного общего образования (далее ФГОС);

- Приказом Минобрнауки России от 31.12.2015 № 1577 «О внесении изменений в федеральный государственный образовательный стандарт основного общего образования»;

- Письмом Минобрнауки России от 28.10.2015 г. № 08-1786 «О рабочих программах учебных предметов»

- ПриказомМинобрнауки России № 1576 от 31.12.2015 «О внесении изменений в ФГОС НОО, утвержденный приказом МОиН РФ от 06.10.2009г. № 373»

- ПриказомМинобрнауки России № 1577 от 31.12.2015 «О внесении изменений в ФГОС ООО, утвержденный приказом МОиН РФ от 17.12.2010г. № 1897»

- Методическими рекомендациями по реализации ФГОС ООО по предметным областям и учебным предметам в образовательных организациях, расположенным на территории ХМАО - Югры в соответствии с Письмом ДО и МП от 15.06.15 №6102;

Основная цель курса – формирование поколения, готового жить в современном информационном обществе, насыщенном средствами хранения, переработки и передачи информации на базе новых информационных технологий. Умея работать с необходимыми в повседневной жизни с вычислительными и информационными системами, базами данных; электронными таблицами, информационными системами, человек приобретает новое видение мира. Обучение направлено на приобретение у учащихся знаний об устройстве персонального компьютера, системах счисления, формирование представлений о сущности информации и информационных процессов, развитие алгоритмического мышления, знакомство учащихся с современными информационными технологиями.

Основная задача программы - обеспечить овладение учащимися основами знаний о процессах получения, преобразования и хранения информации и на этой основе раскрыть учащимся роль информатики в формировании современной научной картины мира; значение информационных технологий.

Формирование у учащихся начальных навыков применения информационных технологий для решения задач осуществляется поэтапно; от раздела к разделу.

Учебно-методический комплект Н. Д. Угриновича, обеспечивающий обучение курсу информатики, в соответствии с ФГОС, включает в себя учебники завершенной предметной линии для 7–9 классов:

«Информатика», 7 класс;

«Информатика», 8 класс;

Представленные учебники являются ядром целостного УМК. Помимо учебников в УМК входят: программа, методическое пособие, лабораторные журналы, комплект плакатов, дидактические материалы, учебные пособия для подготовки к итоговой аттестации, электронное приложение к УМК. Консультации, видео лекции и другая полезная для учителя информация доступны в авторской мастерской Н. Д. Угриновича на сайте методической службы издательства (http://metodist.Lbz.ru/authors/informatika/1/). Учебники «Информатика» для 7–8 классов разработаны в соответствии с требованиями ФГОС и с учетом вхождения курса «Информатика» в состав основной образовательной программы школы в объеме 68 часов (7 класс – 34 часа в год, 1 час в неделю; 8 класс – 34 часа в год, 1 час в неделю).

В содержании УМК по информатике для 7–9 классов представлены ключевые теории, идеи, понятия, факты, относящиеся к предметной области «Математика и информатика» ФГОС основного общего образования; отражены методы научного познания, предназначенные для обязательного изучения в общеобразовательной организации на данном уровне общего образования; отсутствуют недостоверные факты; иллюстративный материал учебника соответствует тексту и дополняет его. Учебники реализуют системно-деятельностный подход, предполагающий ориентацию на современные результаты образования, выражающиеся не только в овладении учащимися определенными знаниями, умениями и способами деятельности, но и в формировании метапредметных умений и личностных качеств, обеспечивающих развитие критического мышления, устойчивую мотивацию к осуществлению учебной деятельности и ее смысловое наполнение.

#### **ПЛАНИРУЕМЫЕ РЕЗУЛЬТАТЫ ОСВОЕНИЯ ИНФОРМАТИКИ**

#### **Личностные и метапредметные результаты освоения информатики**

С введением ФГОС реализуется смена базовой парадигмы образования со «знаниевой» на «системно-деятельностную», т. е. акцент переносится с изучения основ наук на обеспечение развития УУД (ранее — «общеучебных умений») на материале основ наук. Важнейшим компонентом содержания образования, стоящим в одном ряду с систематическими знаниями по предметам, становятся универсальные (метапредметные) умения (и стоящие за ними компетенции). В основной школе предусматривается развитие описанных умений в учебной деятельности на материале предмета. В учебниках рассматривается развитие этих умений на содержательном учебном материале информатики. Для информатики характерно сочетание в пропорциональном соотношении основ теории с практическими умениями. Практические работы от небольших упражнений до комплексных заданий рассматриваются в основной школе через призму освоения средств информационных технологий как мощного инструмента познания окружающей действительности. При этом приоритет отдается освоению наиболее востребованных средств ИКТ и ПО во взаимосвязи с проблемным содержанием типичного класса задач, актуальным в какой-либо профессиональной отрасли. Поскольку концентрический принцип обучения остается актуальным в основной школе, то развитие личностных и метапредметных результатов идет непрерывно на всем содержательном и деятельностном материале.

#### **Личностные** результаты освоения информатики:

**1.** *Формирование целостного мировоззрения, соответствующего современному уровню развития науки и общественной практики, учитывающего социальное, культурное, языковое, духовное многообразие современного мира*.

Информатика, как и любая другая учебная дисциплина, формирует определенную составляющую научного мировозрения. Она формирует представления учащихся о науках, развивающих информационную картину мира, вводит их в область информационной деятельности людей. Формирование информационной картины мира происходит через:

 понимание и умение объяснять закономерности протекания информационных процессов в системах различной природы, их общность и особенности;

 $\Box$  имение описывать, используя понятия информатики, информационные процессы функционирования, развития, управления в природных, социальных и технических системах;

 $\Box$  Данализ исторических этапов развития средств ИКТ в контексте развития общества.

**2.** *Формирование коммуникативной компетентности в общении и сотрудничестве со сверстниками, детьми старшего и младшего возраста, взрослыми в процессе образовательной, общественно полезной, учебно-исследовательской, творческой и других видов деятельности.*

Указанный возраст характеризуется стремлением к общению и совместной полезной деятельности со сверстниками. Возможности информатики легко интегрируются с возможностями других предметов, на основе этого возможна организация:

 $\Box$  пеленаправленного поиска и использования информационных ресурсов, необходимых для решения учебных и практических задач, в том числе с помощью средств ИКТ;

анализа информационных процессов, протекающих в социотехнических, природных, социальных системах;

 $\Box$  оперирования с информационными объектами, их преобразования на основе формальных правил;

 $\Box$  применения средств ИКТ для решения учебных и практических задач из областей, изучаемых в различных школьных предметах, охватывающих наиболее массовые применения ИКТ в современном обществе.

**3.** *Приобретение опыта выполнения с использованием информационных технологий индивидуальных и коллективных проектов, таких как разработка программных средств учебного назначения, издание школьных газет, создание сайтов, виртуальных краеведческих музеев и т. д*.

Результаты совместной работы легко использовать для создания информационных объектов (текстов, рисунков, программ, результатов расчетов, баз данных и т. п.), в том числе с помощью компьютерных программных средств. Именно они станут основой проектной исследовательской деятельности учащихся.

**4.** *Знакомство с основными правами и обязанностями гражданина информационного общества.*

**5.** *Формирование представлений об основных на правлениях развития информационного сектора*

*экономики, основных видах профессиональной деятельности, связанных с информатикой и информационными технологиями.*

В контексте рассмотрения вопросов социальной информатики изучаются характеристики информационного общества, формируется представление о возможностях и опасностях глобализации информационной сферы. Учащиеся научатся соблюдать нормы информационной культуры, этики и права, с уважением относиться к частной информации и информационным правам других людей.

**6.** *Формирование на основе собственного опыта информационной деятельности представлений о механизмах и законах восприятия и переработки информации человеком, техническими и социальными системами.*

Освоение основных понятий информатики (информационный процесс, информационная модель, информационный объект, информационная технология, информационные основы управления, алгоритм, автоматизированная информационная система, информационная цивилизацияи др.) позволяет учащимся:

получить представление о таких методах современного научного познания, как системно-информационный анализ, информационное моделирование, компьютерный эксперимент;

 использовать необходимый математический аппарат при решении учебных и практических задач информатики;

 освоить основные способы алгоритмизации и формализованного представления данных.

**Метапредметные** результаты освоения информатики представляют собой:

 $\Box$   $\Box$  развитие ИКТ-компетентности, т. е. приобретение опыта создания, преобразования, представления, хранения информационных объектов (текстов, рисунков, алгоритмов и т. п.) с использованием наиболее широко распространенных компьютерных инструментальных средств;

 осуществление целенаправленного поиска информации в различных информационных массивах, в том числе электронных энциклопедиях, сети Интернет и т. п., анализа и оценки свойств полученной информации с точки зрения решаемой задачи;

 $\Box$  пеленаправленное использование информации в процессе управления, в том числе с помощью аппаратных и программных средств компьютера и цифровой бытовой техники;

 $\Box$  Умения самостоятельно планировать пути достижения целей, в том числе альтернативные, осознанно выбирать наиболее эффективные способы решения учебных и познавательных задач;

 $\Box$  Умения соотносить свои действия с планируемыми результатами, осуществлять контроль своей деятельности в процессе достижения результата, определять способы действий в рамках предложенных условий и требований, корректировать свои действия в соответствии с изменяющейся ситуацией;

 умение оценивать правильность выполнения учебной задачи и собственные возможности ее решения;

владение основами самоконтроля, самооценки, принятия решений и осуществления осознанного выбора в учебной и познавательной деятельности;

 $\Box$  умения определять понятия, создавать обобщения, устанавливать аналогии, классифицировать, самостоятельно выбирать основания и критерии для классификации, устанавливать причинно-следственные связи, строить логическое рассуждение, умозаключение (индуктивное, дедуктивное и по аналогии) и делать выводы;

 $\Box$   $\Box$  умение создавать, применять и преобразовывать знаки и символы, модели и схемы для решения учебных и познавательных задач. Важнейшее место в курсе занимает тема «Моделирование и формализация», в которой исследуются модели из различных

предметных областей: математики, физики, химии и собственно информатики. Эта тема способствует информатизации учебного процесса в целом, придает курсу «Информатика» межпредметный характер.

**Предметные** результаты освоения информатики. Среди предметных результатов ключевую роль играют:

- понимание роли информационных процессов в современном мире;
- формирование информационной и алгоритмической культуры; формирование представления о компьютере как универсальном устройстве обработки информации; развитие основных навыков и умений использования компьютерных устройств;
- формирование представления об основных изучаемых понятиях: информация, алгоритм, модель — и их свойствах;
- развитие алгоритмического и системного мышления, необходимых для профессиональной деятельности в современном обществе; развитие умений составить и записать алгоритм для конкретного исполнителя; формирование знаний об алгоритмических конструкциях, логических значениях и операциях; знакомство с одним из языков программирования и основными алгоритмическими структурами — линейной, условной и циклической;
- формирование умений формализации и структурирования информации, выбора способа представления данных в соответствии с поставленной задачей (таблицы,
- схемы, графики, диаграммы) с использованием соответствующих программных средств обработки данных;
- формирование навыков и умений безопасного и целесообразного поведения при работе с компьютерными программами и в Интернете, умения соблюдать нормы информационной этики и права. Большое значение в курсе имеет тема «Коммуникационные технологии», в которой учащиеся не только знакомятся с основными сервисами Интернета, но и учатся применять их на практике.

#### **СОДЕРЖАНИЕ УЧЕБНОГО ПРЕДМЕТА**

Содержание информатики в учебниках для 7–8 классов построено на единой системе понятий, отражающих основные содержательные линии:

информация и информационные процессы;

 $\Box$   $\Box$  компьютер как универсальное устройство обработки информации;

алгоритмизация и программирование;

информационные модели из различных предметных областей;

информационные и коммуникационные технологии;

информационное общество и информационная безопасность.

Таким образом, завершенная предметная линия учебников обеспечивает преемственность изучения предмета в полном объеме на основной (второй) ступени общего образования.

Рассматривая содержательное распределение учебного материала в учебниках информатики, можно отчетливо увидеть опору на возрастные психологические особенности обучающихся основной школы (7–8 классы), которые характеризуются:

 бурным, скачкообразным характером развития, т. е.происходящими за сравнительно короткий срок многочисленными качественными изменениями прежних особенностей, интересов и отношений ребенка, появлением у подростка значительных субъективных трудностей и переживаний;

 стремлением подростка к общению и совместной деятельности со сверстниками;

особой чувствительностью к морально-этическому «кодексу товарищества», в котором заданы важнейшие нормы социального поведения взрослого мира;

 $\Box$  изменением социальной ситуации развития — ростом информационных перегрузок и изменением характера и способа общения и социальных взаимодействий (способы получения информации: СМИ, телевидение, Интернет).

Учет особенностей подросткового возраста, успешность и своевременность формирования новообразований познавательной сферы, качеств и свойств личности связываются с активной позицией учителя, а также с адекватностью построения образовательного процесса и выбора условий и методик обучения. В учебниках для 7 и 8 классов наряду с формированием первичных научных представлений об информации и информационных процессах развиваются и систематизируются преимущественно практические умения представлять и обрабатывать текстовую, графическую, числовую и звуковую информацию для документов, презентаций и публикации в сети.

При расположении материала учитывались и особенности деятельности в течение учебного года, когда идет чередование теории и практики либо рекомендован режим интеграции теории и практики. Предусмотрено время для контрольных уроков и творческих проектов. Большое внимание уделено позиционированию коллективной работы в сети и проблеме личной безопасности в сети. В случае, когда в образовательном учреждении нет возможности изучить и провести практические занятия по темам «Обработка звука», «Цифровое фото и видео» и «Редактирование цифрового видео с использованием системы нелинейного видеомонтажа», рекомендуется эти часы использовать для изучения темы «Системы счисления». Это объясняется высокой значимостью темы для успешного прохождения учащимися итоговой аттестации.

Содержание информатики с точки зрения построения траектории обучения в основной школе раскрывается в тематическом планировании автора. Объем изучаемого материала и его распределение по годам изучения представлены в таблице 1 следующего раздела.

Предлагается поурочное планирование на два года обучения (таблица). Поурочное планирование позволяет распределить учебное время по четвертям и выделить время для контрольных мероприятий.

Для соответствия возрастным особенностям учащихся учебник снабжен навигационными инструментами — навигационной полосой со специальными значками, акцентирующими внимание учащихся на важных конструктах параграфа, а также позволяющими связать в единый комплект все элементы УМК, благодаря ссылкам на практикум. Таким образом, навигационные инструменты учебника активизируют деятельностный характер взаимодействия ученика с учебным материалом параграфа, закрепляют элементы работы с информацией в режиме перекрестных ссылок в структурированном тексте. Реализации изложенных идей способствует иллюстративный ряд учебника. Рисунки отражают основные знания, которые учащийся должен вынести из параграфа.

Всё вышесказанное способствует развитию системы универсальных учебных действий, которые согласно ФГОС являются основой создания учебных курсов и отражены в требованиях ФГОС к результатам обучения. Вопросы и задания в учебниках способствуют овладению учащимися приемами анализа, синтеза, отбора и систематизации материала на определенную тему. Система вопросов и заданий к параграфам и пунктам разноуровневая по сложности и содержанию, что позволяет учитывать индивидуальные особенности обучающихся, фактически определяет индивидуальную образовательную траекторию.

В содержании учебников присутствуют примеры и задания, способствующие сотрудничеству учащегося с педагогом и сверстниками в учебном процессе (широко используется метод проектов). Вопросы и задания, что важно, соответствуют возрастным и психологическим особенностям обучающихся. Они способствуют развитию умения самостоятельной работы учащегося с информацией и развитию критического мышления.

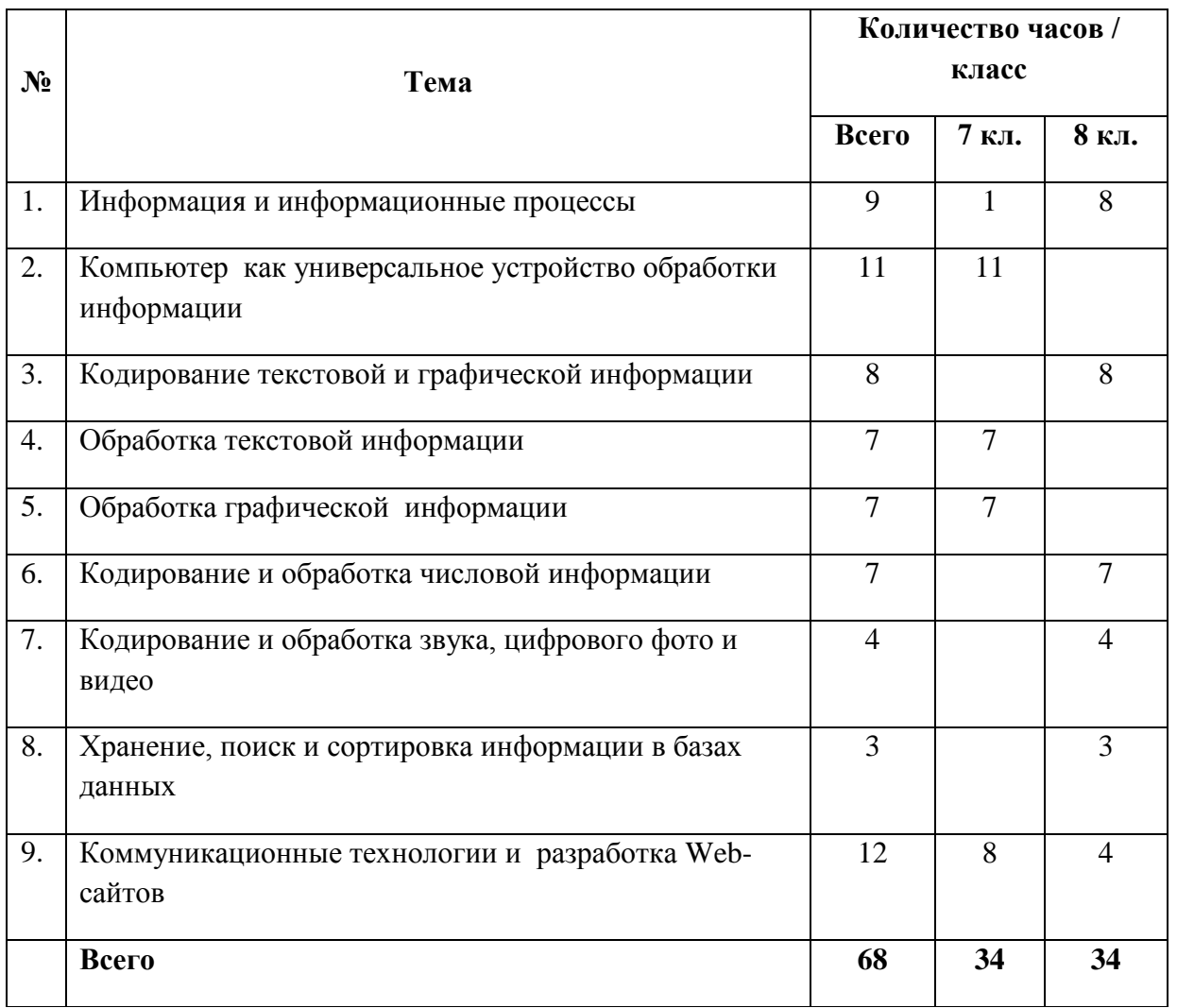

#### **Тематическое планирование УМК «Информатика», 7–8 кл.,**

**Тема «Информация и информационные технологии».** Дает учащимся основные понятия информатики «информация», «количество информации» и т. д.

**Тема «Компьютер как универсальное устройство обработки информации»** систематизирует ранее полученные знания по этой теме, а также развивает и углубляет знания и умения учащихся.

**Темы «Обработка текстовой информации», «Обработка графической информации», «Кодирование текстовой и графической информации»** развивает полученные ранее учащимися знания и умения, а также позволяет им получить знания и умения, не полученные ранее.

**Тема «Кодирование и обработка звука, цифрового фото и видео»** позволяет учащимся получить необходимые знания и умения, актуальные в настоящее время.

**Тема «Кодирование и обработка числовой информации»** углубляет и конкретизирует знания и умения по данной теме.

**Тема «Хранение, поиск и сортировка информации в базах данных»** фактически является пропедевтической..

**Тема «Коммуникационные технологии»** расширена за счет интеграции с темой **«Разработка Web-сайтов»**. Эта тема актуальна в настоящее время и отнесена к двум параллелям (7 и 8 классы).

**Тема «Информационное общество и информационная безопасность»** заканчивает изучение курса «Информатика и ИКТ» в основной школе и базируется на знаниях, полученных учащимися ранее.

#### **1. Информация и информационные процессы – 9 часов**

Информация в природе, обществе и технике. Информация и информационные процессы в неживой природе. Информация и информационные процессы в живой природе. Человек: информация и информационные процессы.

Кодирование информации с помощью знаковых систем. Знаки: форма и значение. Знаковые системы. Кодирование информации. Количество информации. Количество информации как мера уменьшения неопределенности знания. Определение количества информации. Алфавитный подход к определению количества информации.

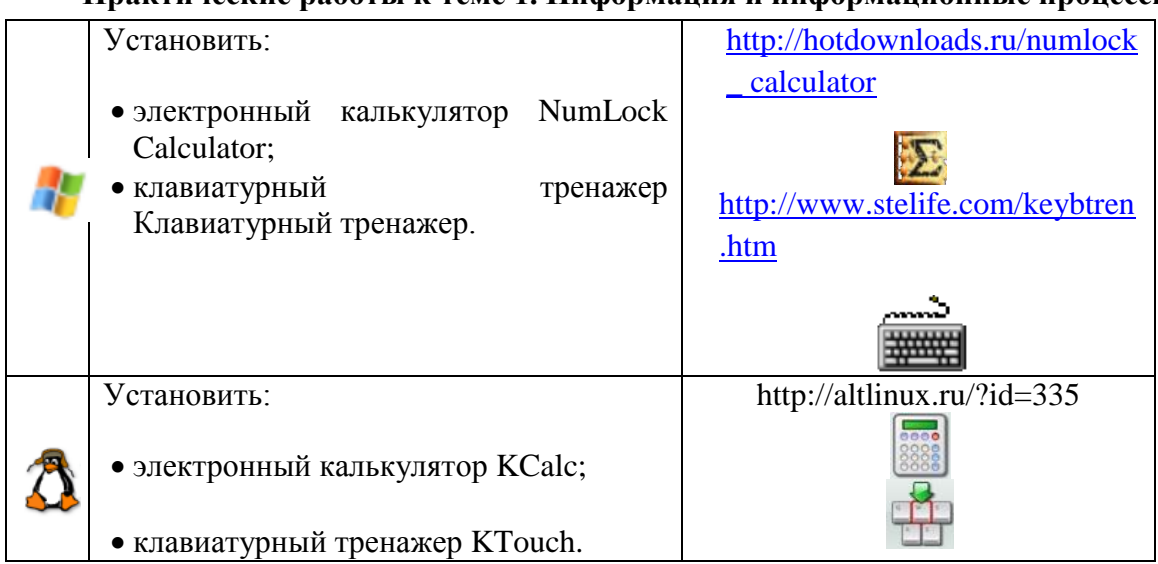

#### **Практические работы к теме 1. Информация и информационные процессы**

Практическая работа. Тренировка ввода текстовой и числовой информации с помощью клавиатурного тренажера.

Практическая работа. Перевод единиц измерения количества информации с помощью калькулятора.

#### **2. Компьютер как универсальное устройство обработки информации – 11 часов**

Программная обработка данных на компьютере. Устройство компьютера. Процессор и системная плата. Устройства ввода информации. Устройства вывода информации. Оперативная память. Долговременная память. Типы персональных компьютеров.

Файлы и файловая система. Файл. Файловая система. Работа с файлами и дисками. Программное обеспечение компьютера. Операционная система. Прикладное программное обеспечение. Графический интерфейс операционных систем и приложений. Представление информационного пространства с помощью графического интерфейса.

Компьютерные вирусы и антивирусные программы.

#### **Практические работы к теме 2 «Компьютер как универсальное средство обработки информации»**

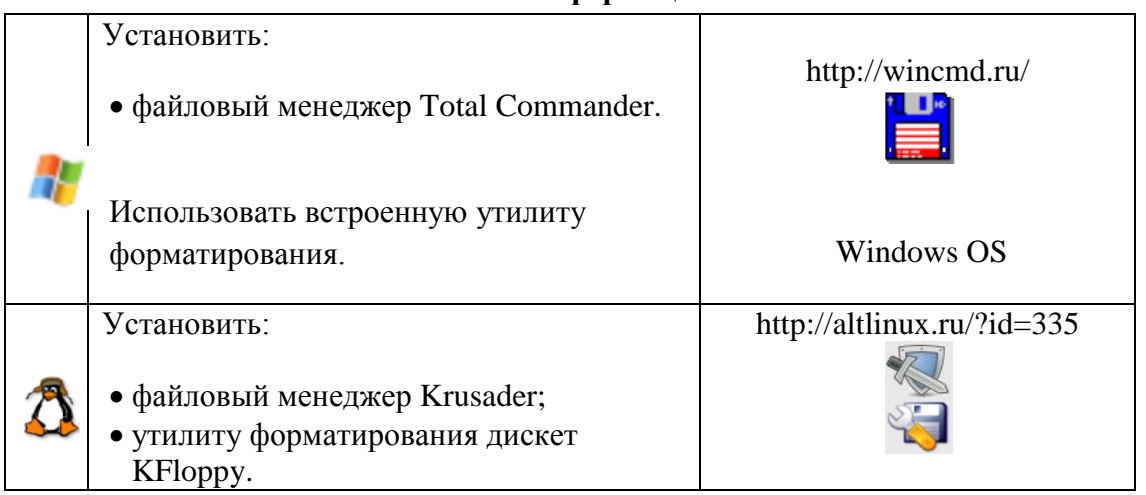

Практическая работа. Работа с файлами с использованием файлового менеджера. Практическая работа. Форматирование дискеты.

Практическая работа. Установка даты и времени с использованием графического интерфейса операционной системы

#### **3. Кодирование и обработка текстовой и графической информации – 22 часа**

Обработка текстовой информации. Создание документов в текстовых редакторах. Ввод и редактирование документа. Сохранение и печать документов. Форматирование документа. Форматирование символов и абзацев. Нумерованные и маркированные списки. Таблицы в текстовых редакторах. Компьютерные словари и системы машинного перевода текстов. Системы оптического распознавания документов. Кодирование текстовой информации.

Обработка графической информации. Растровая и векторная графика. Интерфейс и основные возможности графических редакторов. Растровая и векторная анимация. Кодирование графической информации. Пространственная дискретизация. Растровые изображения на экране монитора. Палитры цветов в системах цветопередачи RGB, CMYK и HSB.

#### **Практические работы к теме 3 «Кодирование и обработка текстовой и графической информации»**

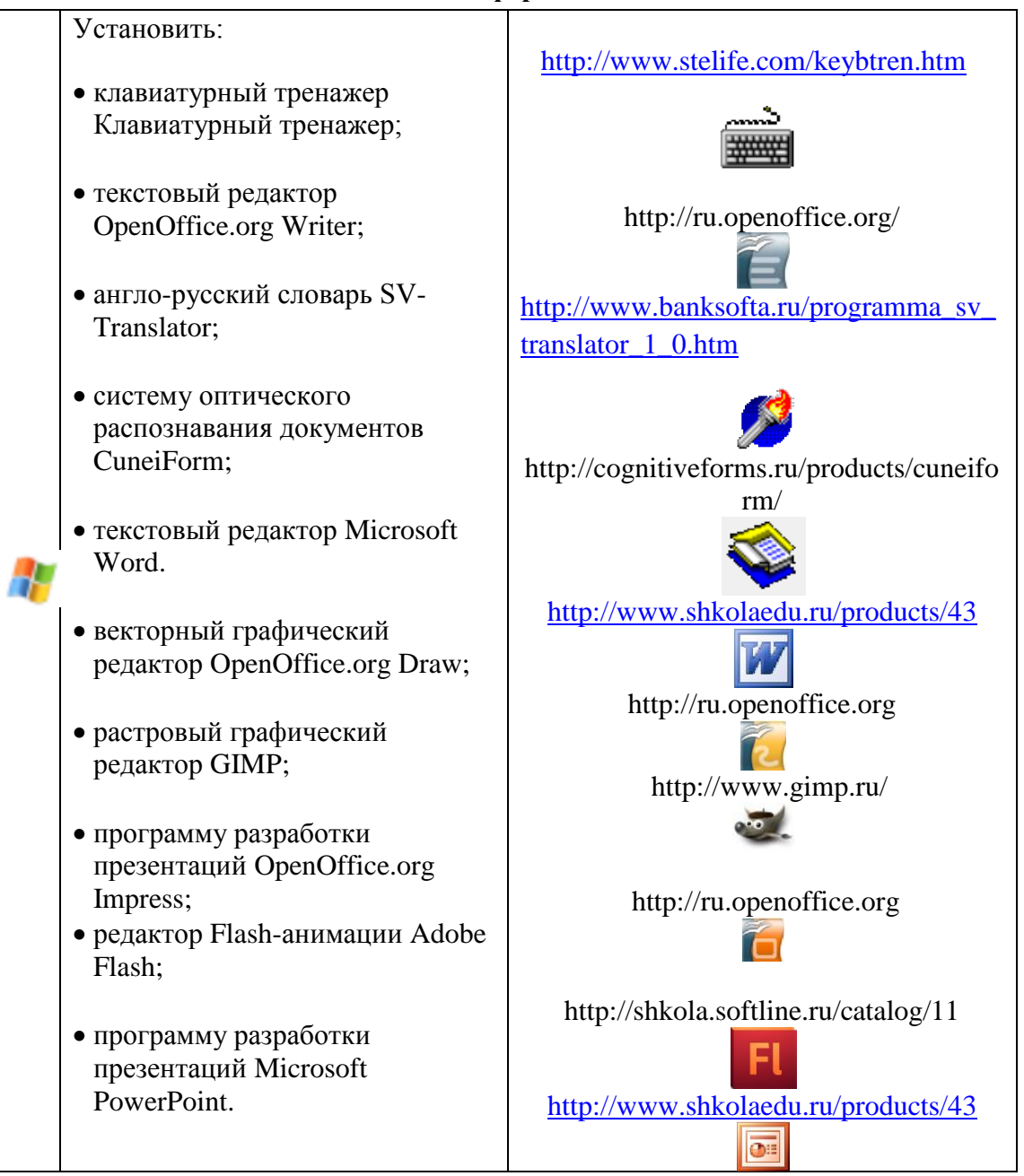

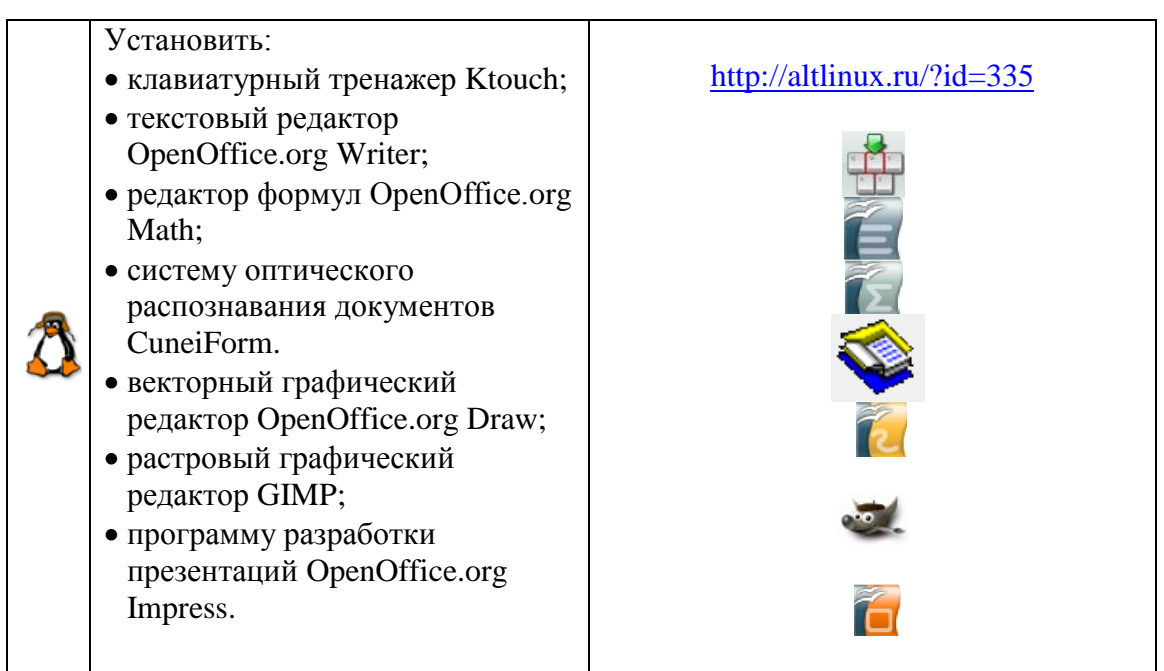

Практическая работа. Тренировка ввода текстовой и числовой информации с помощью клавиатурного тренажера

Практическая работа. Вставка в документ формул.

Практическая работа. Форматирование символов и абзацев.

Практическая работа. Создание и форматирование списков.

Практическая работа. Вставка в документ таблицы, ее форматирование и заполнение данными.

Практическая работа. Перевод текста с помощью компьютерного словаря.

Практическая работа. Сканирование и распознавание «бумажного» текстового документа. Практическая работа. Кодирование текстовой информации.

Практическая работа. Редактирование изображений в растровом графическом редакторе.

Практическая работа. Создание рисунков в векторном графическом редакторе.

Практическая работа. Анимация.

Практическая работа. Кодирование графической информации.

#### **4. Кодирование и обработка звука, цифрового фото и видео – 4 часа**

Кодирование и обработка звуковой информации. Цифровое фото и видео.

# **Практические работы к теме 4. Кодирование и обработка звука, цифрового фото и**

**видео**

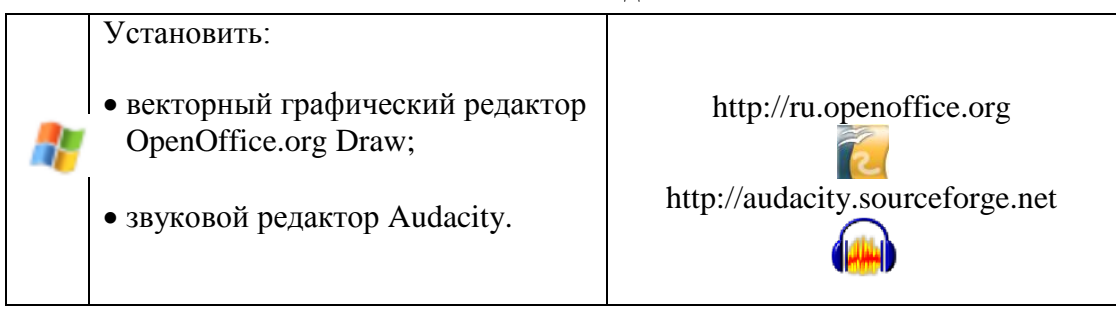

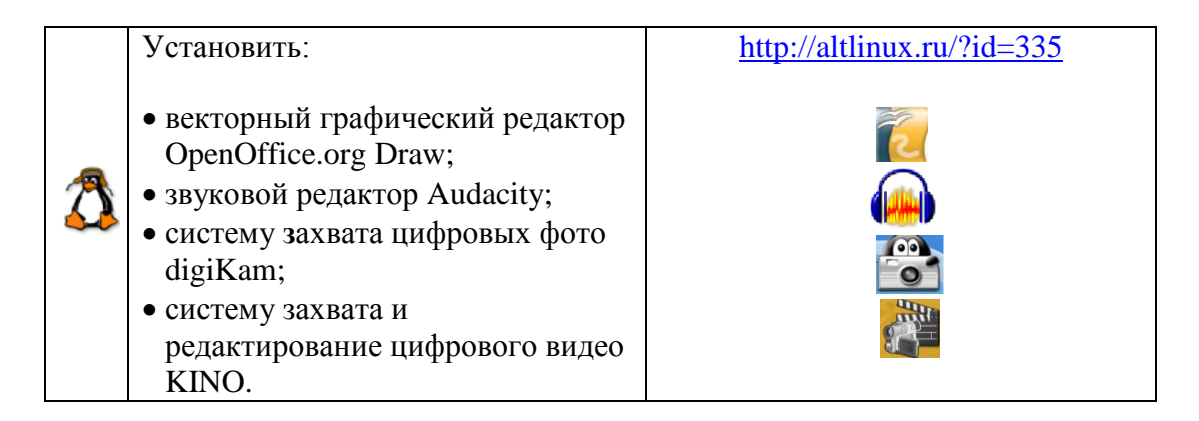

Практическая работа. Кодирование и обработка звуковой информации.

Практическая работа. Захват цифрового фото и создание слайд-шоу.

Практическая работа. Захват и редактирование цифрового видео с использованием системы нелинейного видеомонтажа

#### **5. Кодирование и обработка числовой информации – 7 часов**

Кодирование числовой информации. Представление числовой информации с помощью систем счисления. \*Арифметические операции в позиционных системах счисления. Двоичное кодирование чисел в компьютере.

Электронные таблицы. Основные параметры электронных таблиц. Основные типы и форматы данных. Относительные, абсолютные и смешанные ссылки. Встроенные функции. Построение диаграмм и графиков.

#### **Практические работы к теме 5. Кодирование и обработка числовой информации**

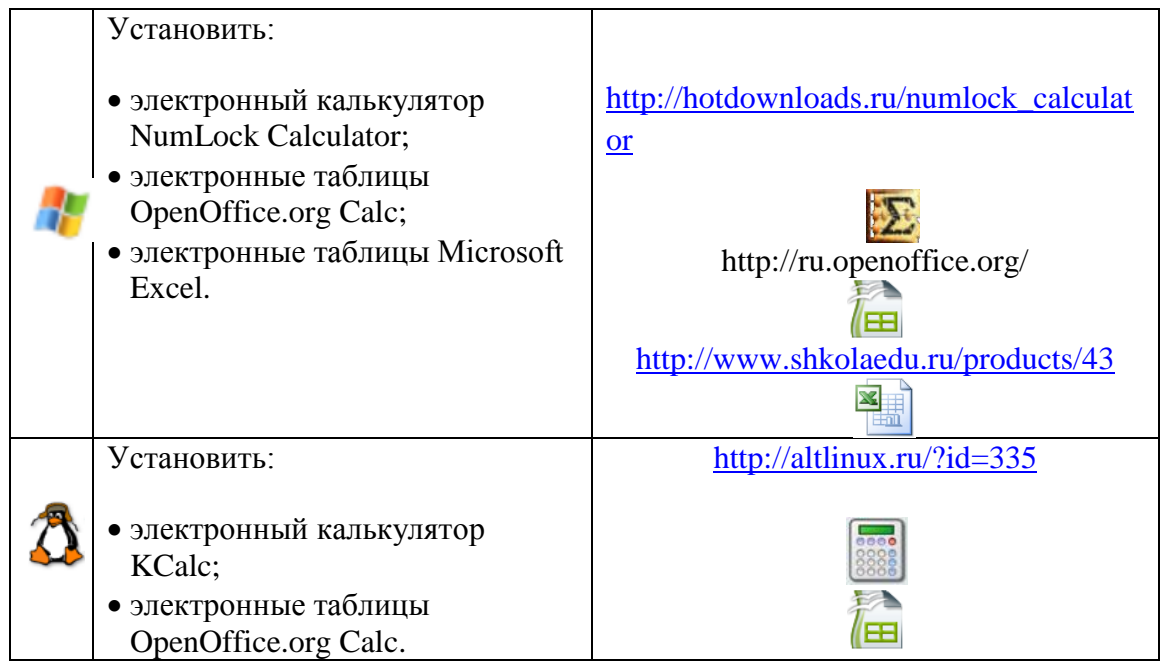

Практическая работа. Перевод чисел из одной системы счисления в другую с помощью калькулятора.

Практическая работа. Относительные, абсолютные и смешанные ссылки в электронных таблицах.

Практическая работа. Создание таблиц значений функций в электронных таблицах. Практическая работа. Построение диаграмм различных типов.

#### **6. Хранение, поиск и сортировка информации в базах данных – 3 часа**

Базы данных в электронных таблицах. Сортировка и поиск данных в электронных таблицах.

#### **Практические работы к теме 6. Хранение, поиск и сортировка информации в базах данных**

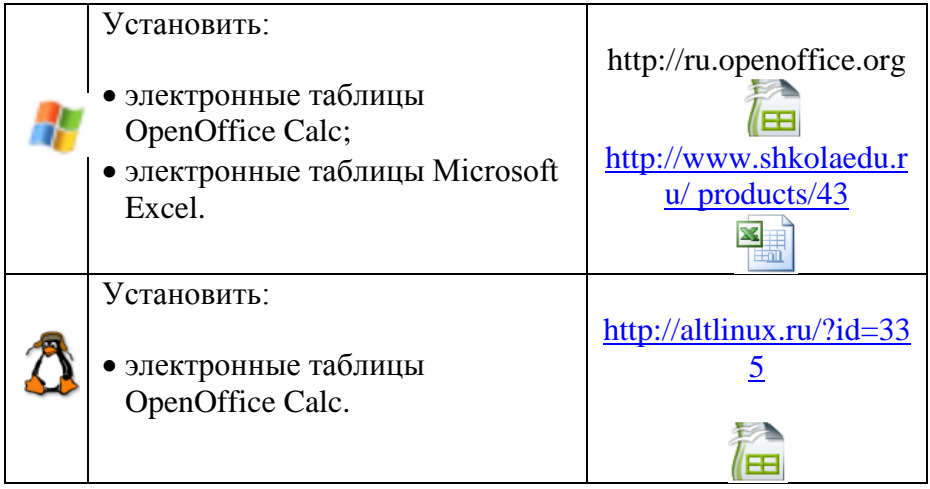

Практическая работа. Сортировка и поиск данных в электронных таблицах.

#### **7. Коммуникационные технологии – 12 часов**

Информационные ресурсы Интернета. Всемирная паутина. Электронная почта. Файловые архивы. Общение в Интернете. Мобильный Интернет. Звук и видео в Интернете. Поиск информации в Интернете. Электронная коммерция в Интернете.

Передача информации. Локальные компьютерные сети. Глобальная компьютерная сеть Интернет. Состав Интернета. Адресация в Интернете. Маршрутизация и транспортировка данных по компьютерным сетям.

Разработка Web-сайтов с использованием языка разметки гипертекста HTML. Webстраницы и Web-сайты. Структура Web-страницы. Форматирование текста на Webстранице. Вставка изображений в Web-страницы. Гиперссылки на Web-страницах. Списки на Web-страницах. Интерактивные формы на Web-страницах.

#### **Практические работы к теме 7 «Коммуникационные технологии»**

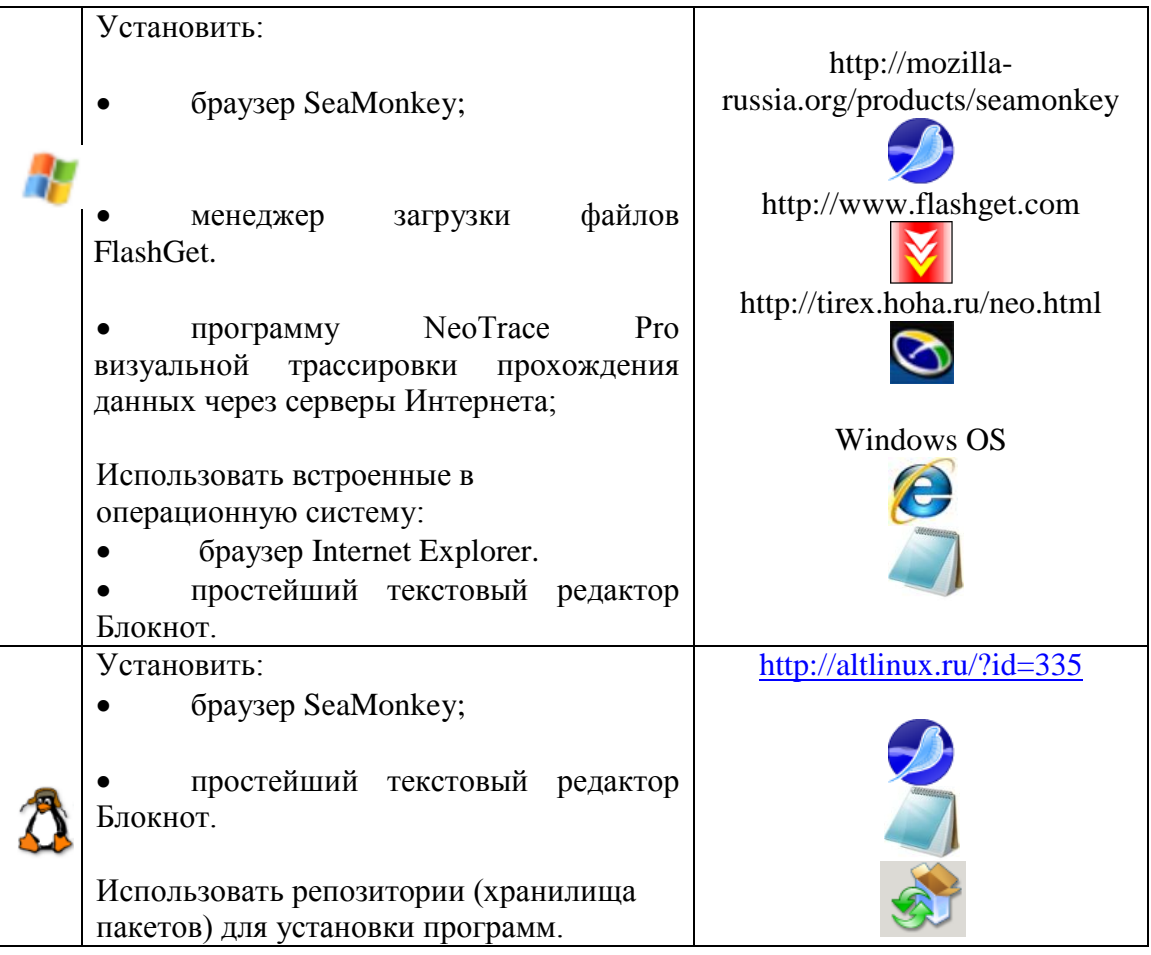

Практическая работа. Путешествие по Всемирной паутине.

Практическая работа. Работа с электронной Web-почтой.

Практическая работа. Загрузка файлов из Интернета.

Практическая работа. Регистрация и общение в социальной сети Facebook.

Практическая работа. Поиск информации в Интернете.

 Практическая работа. Предоставление доступа к диску на компьютере, подключенному к локальной сети.

Практическая работа. «География» Интернета.

 Практическая работа. Разработка сайта с использованием языка разметки текста HTML.

# **КАЛЕНДАРНО-ТЕМАТИЧЕСКОЕ ПЛАНИРОВАНИЕ**

## **7А и 7Б классы**

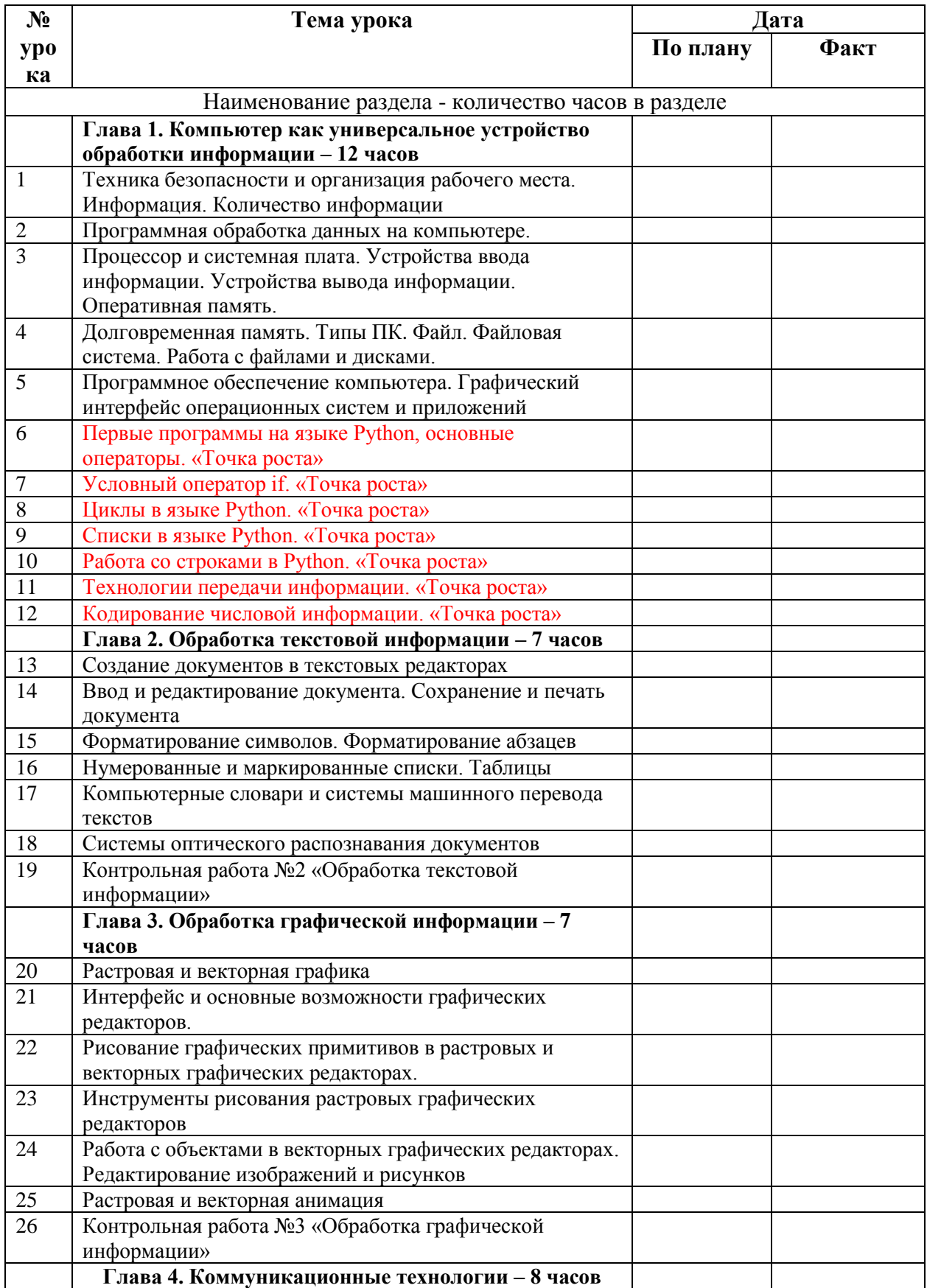

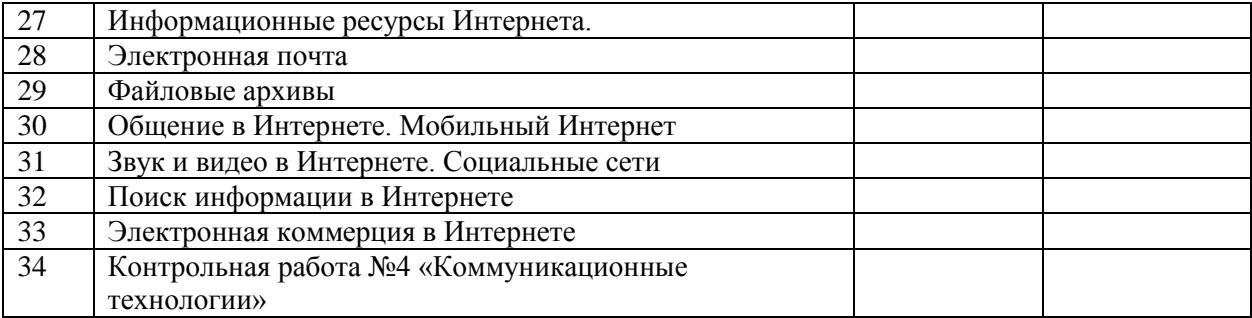

## **8 класс**

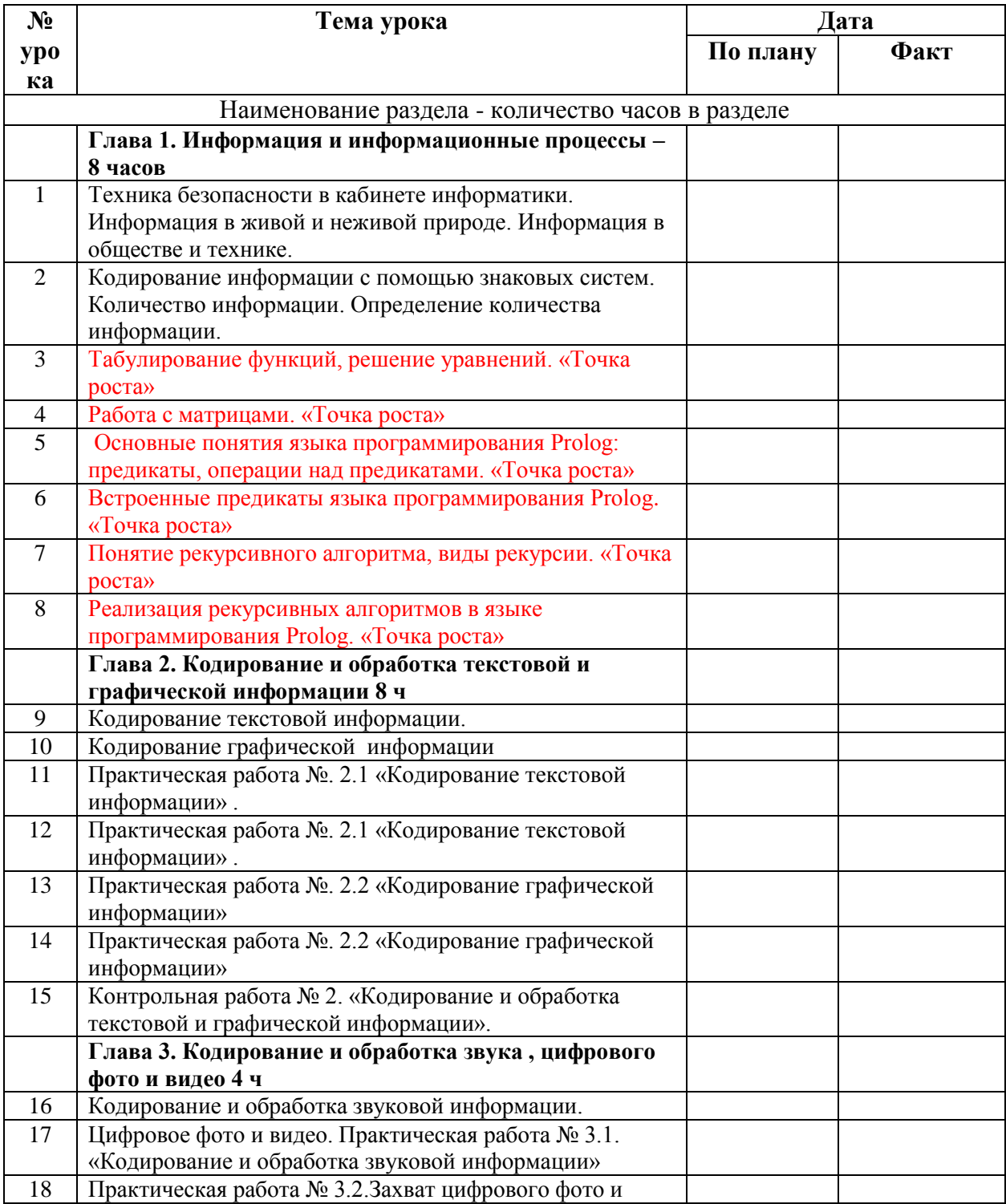

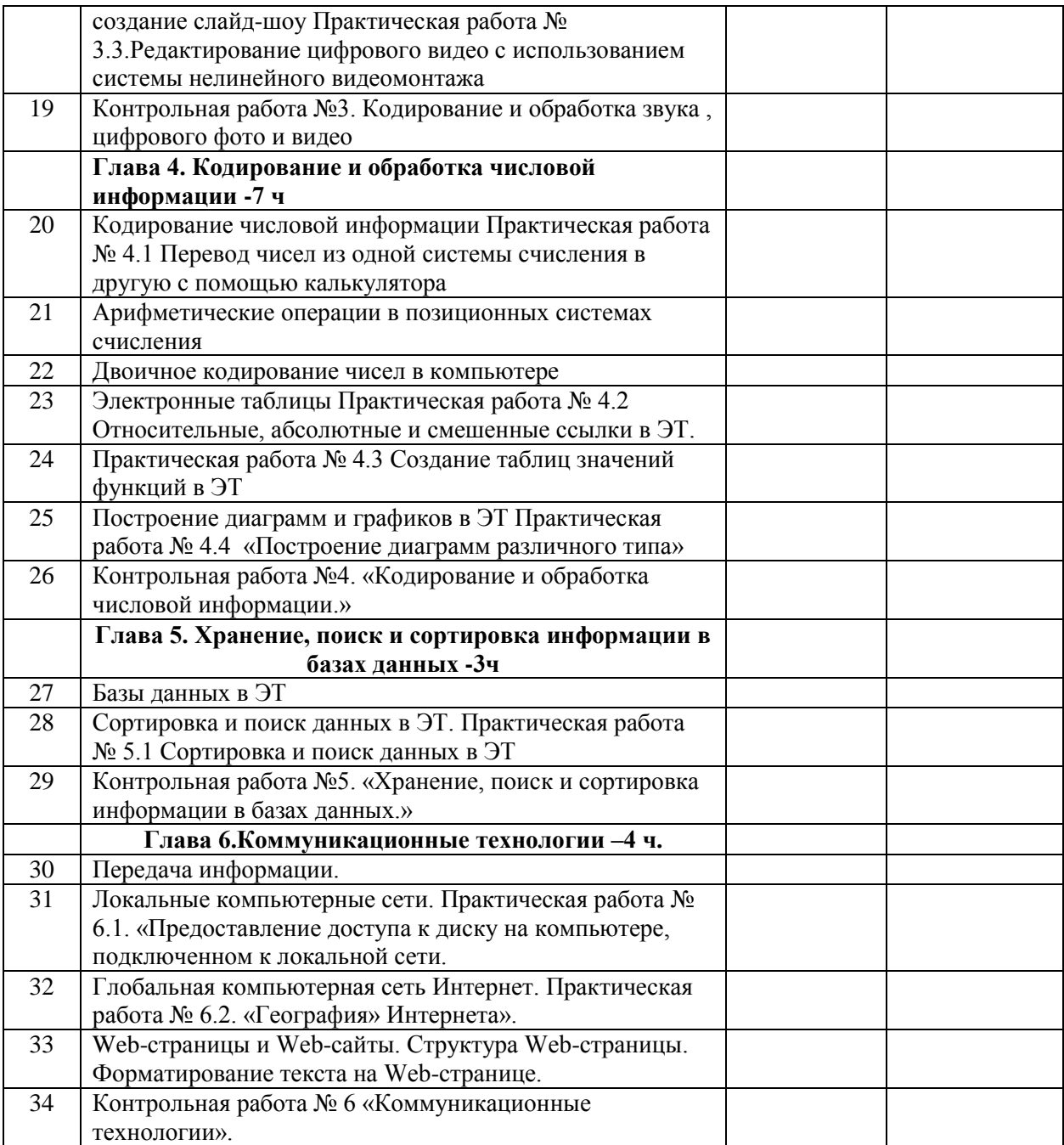